## # 70 Search Selection in the User Environment

| Written by Dave Terry                                             | Published Date March 2, 1988 |
|-------------------------------------------------------------------|------------------------------|
| Hold Command & Shift key to search selection in user environment. |                              |

4th Dimension allows several different search options in the User environment. The menu items **Search, Search by Formula**, and **Search and Modify** can handle most searching needs. However, there is no menu item that allows you to do the equivalent of the 4th Dimension command **SEARCH SELECTION** in the user environment. If you wish to do a search selection hold the command and shift keys down while you click on the "ok" button or press enter and 4th Dimension will perform a search selection.

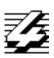